# <span id="page-0-0"></span>Octopus: Functions on the mesh

Martin Lüders

### Octopus Course 2023, MPSD Hamburg

<span id="page-1-0"></span>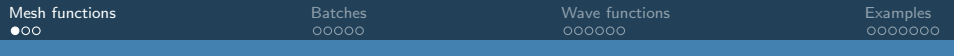

### Mesh functions

Mesh functions:

- position dependent quantities are stored as so-called mesh functions.
- Examples:
	- density rho(1:mesh%np, 1:st%d%nspin) (no ghost points needed here)
	- Hartree potential hm%vhartree(1:mesh%np part)
	- vector potential

hm%a ind(1:mesh%np part, 1:space%dim)

• wave functions are stored differently  $\longrightarrow$  batches

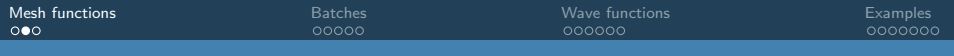

### Mesh functions

Operations on mesh functions:

- **•** local operations: point-wise operation, simple loop (consider BLAS/LAPACK)
- integrations: summation in each domain and reduction over domains
- derivatives: need to consider ghost and boundary points

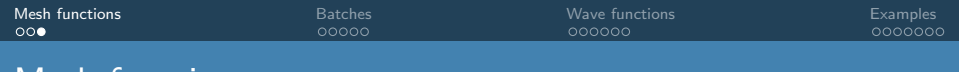

### Mesh functions

Pre-defined operations on mesh functions:

o Integrations (see e.g. mesh\_[function](https://octopus-code.org/doc/main/doxygen_doc/namespacemesh__function__oct__m.html)\_oct\_m) dot product X(mf dotp)(mesh, f1, f2, reduce, dotu, np) norm X(mf\_nrm2)(mesh, ff, reduce)

Derivatives (see e.g. [derivatives](https://octopus-code.org/doc/main/doxygen_doc/namespacederivatives__oct__m.html) oct m)

Laplacian X(derivatives\_lapl)(der, ff, op\_ff, ghost update, set bc, factor) gradient X(derivatives\_grad)(der, ff, op\_ff, ghost\_update, set\_bc)

However: We are trying to use batches wherever possible.

<span id="page-4-0"></span>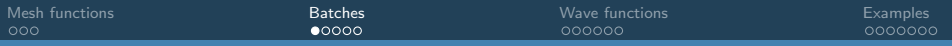

### **Batches**

# Batches of mesh functions

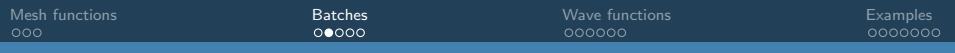

## **Motivation**

- stencil depends on mesh point
- o often one has to operate on many mesh functions at once (e.g. wave functions)
- more effective to swap mesh index and function index
- 'packed form': fast index is now over states.
- Same stencil for every group.

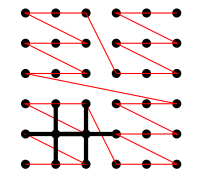

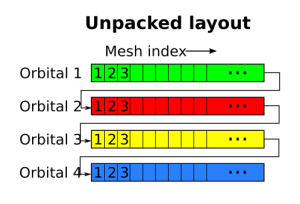

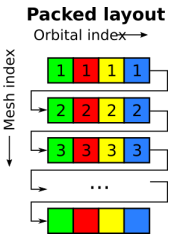

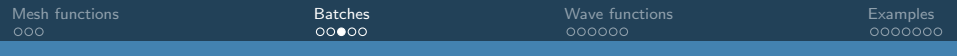

### Batch status

- **•** batches can have three states:
- transitions: (mostly under the hood)
	- psib%do pack(),
	- psib%do unpack()
- default is packed or GPU packed (if device enabled)

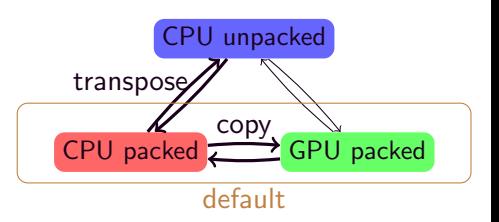

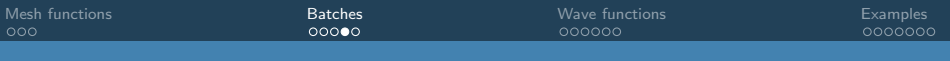

### Batches

#### excerpt from [batch](https://octopus-code.org/doc/main/doxygen_doc/structbatch__oct__m__1batch__t.html)\_t:

```
! unpacked variables ; linear variables are pointers with different shapes
FLOAT, pointer, contiguous, public :: df(:, : , :) \leq (1:np, 1:dim, 1:nst)CMPLX, pointer, contiguous, public :: zff (:, :, :) \qquad !< (1:np, 1:dim, 1:nst)
FLOAT, pointer, contiguous, public :: dff linear (:, :) !< (1:np, 1:nst linear)
CMPLX, pointer, contiguous, public :: zff\_\_\_\_\_\_\_\_\_\_\_\_\_\.\ (1:np,1:nst_linear)
! packed variables: only rank-2 arrays due to padding to powers of 2
FLOAT, pointer, contiguous, public :: dff pack (:, :) \rightarrow \rightarrow (1: nst linear ,1: np)
CMPLX , pointer , contiguous , public :: zff_pack (: , :) !< (1: nst_linear ,1: np)
type (accel_mem_t), public :: ff_device \leq bointer to device memory
```
Note:

- the unpacked memory can be a pointer to some externally provided array of mesh function.
- manipulating the batch means that this memory is manipulated.
- calls to batch end() makes sure that the memory is in sync, i.e. the batch will be unpacked and/or copied back from the GPU memory.

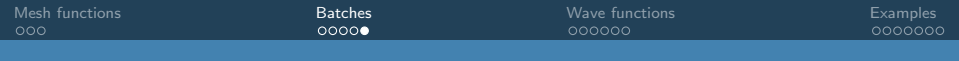

### Manipulating batches

- Usually no low-level access needed.
- Many mathematical operations are provided:
	- o [batch](https://octopus-code.org/doc/main/doxygen_doc/namespacebatch__ops__oct__m.html)\_ops\_oct\_m:

operations on batches which do not require knowing the mesh and parallelization (no reduction), local operations Batch equivalent of BLAS/Lapack calls (axpy, scal,...)

- mesh [batch](https://octopus-code.org/doc/main/doxygen_doc/namespacemesh__batch__oct__m.html) oct m: global operations like dot products Batch equivalent of mesh\_function\_oct\_m routines
- [derivatives](https://octopus-code.org/doc/main/doxygen_doc/namederivatives__oct__m.html) oct m: batch versions of the derivative routines

<span id="page-9-0"></span>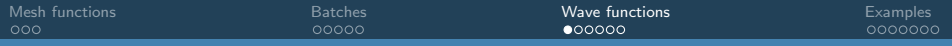

## Wave functions

# Eletronic wave functions functions

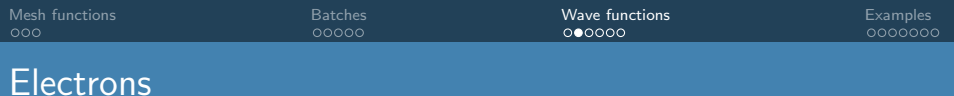

- The top level object for [electrons](https://octopus-code.org/doc/main/doxygen_doc/structelectrons__oct__m_1_1electrons__t.html) is electrons\_t.
	- System in the multisystem framework
	- Contains: hamiltonian, states, td, scf, k-points, etc.
- $\bullet$  The states are stored in type (states elec\_t) :: st
	- Top level object for the states and related properties
	- Contains:
		- wavefunctions (in type (states\_elec\_group\_t) :: group)
		- **e** eigenvalues, occupations
		- density, currents
		- etc.
	- the module provides functions for:
		- allocating, initializing, copying, freeing, states
		- **o** distributing states
		- locating a state (state and k-point parallelization)
		- o getting and setting functions in a state

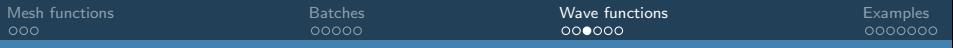

### **Electrons**

- wave function groups (in states elec group t):
	- Contains states and information how they are distributed
	- Blocks of states are in type(wfs\_elec\_t) :: psib

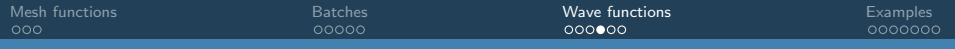

### Batches of wave functions

- The type wfs\_[elec](https://octopus-code.org/doc/main/doxygen_doc/structwfs__elec__oct__m_1_1wfs__elec__t.html)\_t extends the [batch](https://octopus-code.org/doc/main/doxygen_doc/structbatch__oct__m_1_1batch__t.html)\_t type
- $\bullet$  It inherits from batch to
	- nst: number of states in the batch
	- dim: spin dimension
		- (1 for non magnetic or collinear magnetism, 2 for spinors)
	- nst\_linear: number of mesh functions in the batch (nst\*dim)
	- mappings, etc.
- o It adds
	- k-point index

each wave function in the batch has the same k-point.

• information whether the wave functions carry the phase

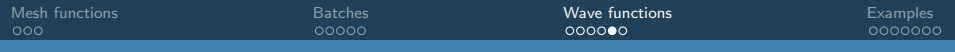

### Working with wave functions

• How to access a wave function from the st object? call states elec get state(st, mesh, ist, ik, psi)

st states\_elec\_t type object

- mesh mesh\_t type object
	- ist state index
		- ik k-point / spin index
	- psi the wave function ((1:mesh%np, 1:st%d%dim))
- avoid manipulating the function directly
	- use mesh functions (blas, lapack, etc.)
	- if possible, manipulate the batches!

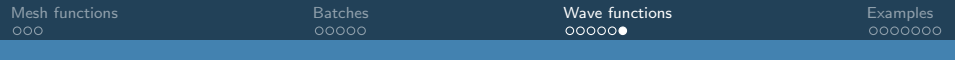

### The phase in Octopus

- In periodic systems, the wave function carries a phase:  $\Psi_{n,\mathbf{k}}(\mathbf{r})=u_{n,\mathbf{k}}(\mathbf{r})e^{i(\mathbf{A}+\mathbf{k})\mathbf{r}}$
- Octopus only stores the periodic part (for easier treatment of boundary points)
- The phase has to be applied before operators act on wave functions
- The phase needs to be removed afterwards

<span id="page-15-0"></span>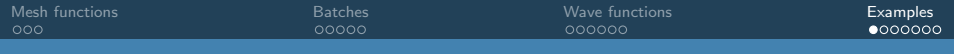

Calculating expectation values:

- operators can be expressed in terms of defined math operations
- many terms already implemented in the Hamiltonian
- usually no need to touch low level routines

Let's look at some code: contributions to the total energy (electrons/energy calc.F90)

```
subroutine energy_calc_total (namespace, space, hm, gr, st, iunit, full)
```

```
FLOAT function X(energy calc electronic)( namespace, hm, der, st, terms) result ( energy )
```

```
subroutine X(calculate_expectation_values)(namespace, hm, der, st, eigen, terms)
```
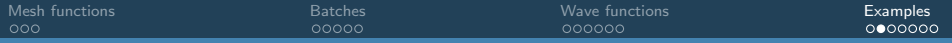

```
subroutine energy calc total ( namespace , space , hm , gr , st , iunit , full )
type (namespace_t), intent (in) :: namespace<br>type (space t). intent (in) :: space
type ( space_t ), intent (in) :: space
type ( hamiltonian_elec_t ), intent ( inout ) :: hm
type (grid_t), intent (in) :: gr<br>type (states elect), intent (inout) :: st
type (states_elec_t), intent (inout) :: st<br>integer, optional, intent (in) :: iu
integer, optional, intent (in) :: iunit<br>logical, optional, intent (in) :: full
                                 intent(in) :: full
...
hm% energy % eigenvalues = states_elec_eigenvalues_sum (st)
if (full .or. hm% theory level == HARTREE &
             .or. hm%theory_level == HARTREE_FOCK &
             .or. hm% theory_level == GENERALIZED_KOHN_SHAM_DFT)_then
 if (states_ are_ real (st)) then<br>hm%energy%kinetic = den
                                 \epsilon denergy calc electronic (namespace, hm, \&gr%der , st , terms = TERM_KINETIC )
  hm% energy % extern_local = denergy_calc_electronic ( namespace , hm , &
                                       gr%der, st. terms=TERM_LOCAL_EXTERNAL)
   ...
 else
 ... ! same with z prefix
 end if
end if
```
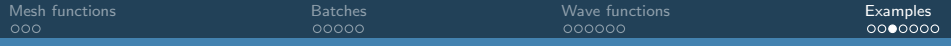

```
FLOAT function X(energy_calc_electronic)(namespace, hm, der, st, terms) result (energy)
  type (namespace_t), intent (in) :: namespace<br>type (hamiltonian elect), intent (in) :: hm
  type (hamiltonian_elec_t), intent (in) :: hm<br>type (derivatives t), intent (in) :: der
  type (derivatives_t), intent (in) :: de<br>type (states elect), intent (inout) :: st
  type (states\_elec_t),<br>integer,
                                  intent(in) :: terms
  R TYPE, allocatable :: tt (: , :)PUSH_SUB (X(energy_calc_electronic))
  SAFE_ALLOCATE(tt(st% start:st% start :st% start :st%d% kpt% end))
  call X(calculate expectation values)( namespace, hm, der, st, tt, terms = terms)
  energy = states_elec_eigenvalues_sum (st , TOFLOAT (tt ))
  SAFE_DEALLOCATE_A(tt)
  POP_SUB (X( energy_calc_electronic ))
end function X(energy calc electronic)
```
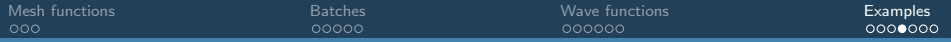

```
subroutine X(calculate expectation values)( namespace, hm, der, st, eigen, terms)
```

```
type (namespace_t), intent (in) :: namespace<br>type (hamiltonian elect), intent (in) :: hm
  type (hamiltonian_elec_t), intent (in) :: hm<br>type (derivatives t), intent (in) :: der
  type (derivatives_t), intent (in) :: de<br>type (states elect), intent (inout) :: st
  type (states_elec_t), intent (inout)<br>R TYPE. intent ( out)
                                   intent (out) :: eigen (st% st_start :, st%d% kpt% start :)<br>intent (in) :: terms
  integer, optional,
  integer :: ik, minst, maxst, ib
  type (wfs_elec_t) :: hpsib
  do ik = st%d% kpt %start , st%d% kpt% end
     do ib = st% group% block start, st% group% block end
       minst = states elec block min (st, ib)
       maxst = states_elec_block_max (st , ib)
       call st% group% psib (ib, ik)% copy to (hpsib)
       call X(hamiltonian_elec_apply_batch)(hm, namespace, der%mesh, &
                                                      st\% group \{psib(ib, ik)\}, hpsib, terms = terms)
       call X( mesh_batch_dotp_vector )( der %mesh , st% group % psib (ib , ik), hpsib , &
                                               eigen (minst: maxst, ik), reduce = .false,)
       call hpsib<sup>%</sup>end()
     end do
  end do
  if ( der % mesh % parallel_in_domains ) call der % mesh % allreduce (&
     eigen (st% start :st% st end, st%d% kpt% start : st%d% kpt% end))
end subroutine X(calculate expectation values)
```
#### in hamiltonian/hamiltonian elec inc.F90:

```
subroutine X(hamiltonian elec apply batch) (hm, namespace, mesh, psib, hpsib, terms, set bc)
  ...
  ! apply the local potential
  if (hitand (TERM_LOCAL_POTENTIAL, terms ) /= 0) then
    call hm%hm_base%X(calc_local)(mesh, hm%d, hm%d% get_spin_index(psib%ik), epsib, hpsib)
  else if ( bitand ( TERM_LOCAL_EXTERNAL, terms ) /= 0) then
    call X( hamiltonian elec external )(hm, mesh, epsib, hpsib)
  end if
  ...
  POP_SUB (X(hamiltonian_elec_apply_batch))
  call profiling out ( prof hamiltonian )
end subroutine X(hamiltonian elec apply batch)
```
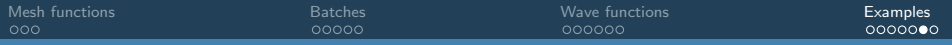

in hamiltonian/hamiltonian elec inc.F90:

```
subroutine X(hamiltonian_elec_apply_batch) (hm, namespace, mesh, psib, hpsib, terms, set
  ...
  if (bitand (TERM_KINETIC, terms ) /= 0) then
    ASSERT (associated (hm% hm_base% kinetic))
    call profiling in ( prof kinetic start , TOSTRING (X( KINETIC START )))
    call X(derivatives batch start)( hm% hm base % kinetic , hm%der , epsib , hpsib , handle , &
                                      set bc = . false ., factor = -M HALF/hm% mass)
    call profiling_out ( prof_kinetic_start )
  end if
  ...
  if (bitand (TERM_KINETIC, terms ) /= 0) then
    call profiling_in(prof_kinetic_finish, TOSTRING(X(KINETIC_FINISH)))
    call X( derivatives_batch_finish )( handle )
    call profiling out ( prof kinetic finish )
  else
    call batch set zero (hpsib)
  end if
```
split in start and finish routine to enable other operations during communication.

<span id="page-21-0"></span>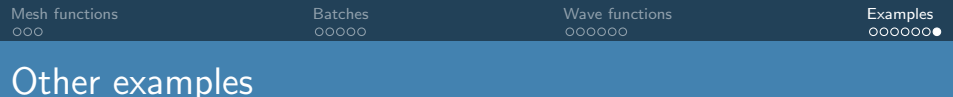

other noteworthy tasks in hamiltonian/hamiltonian elec inc.F90:

- packing and unpacking of batches, if required
- **•** application of phase
- application of boundary conditions

Another example to look at: eigen\_chebyshev\_inc.F90

- utilizes only batch functions
- **•** automatically works on GPU